## **MANUAL HANGOUTS**

**PASO 1: ENTRAMOS EN NUESTRO CORREO GMAIL.**

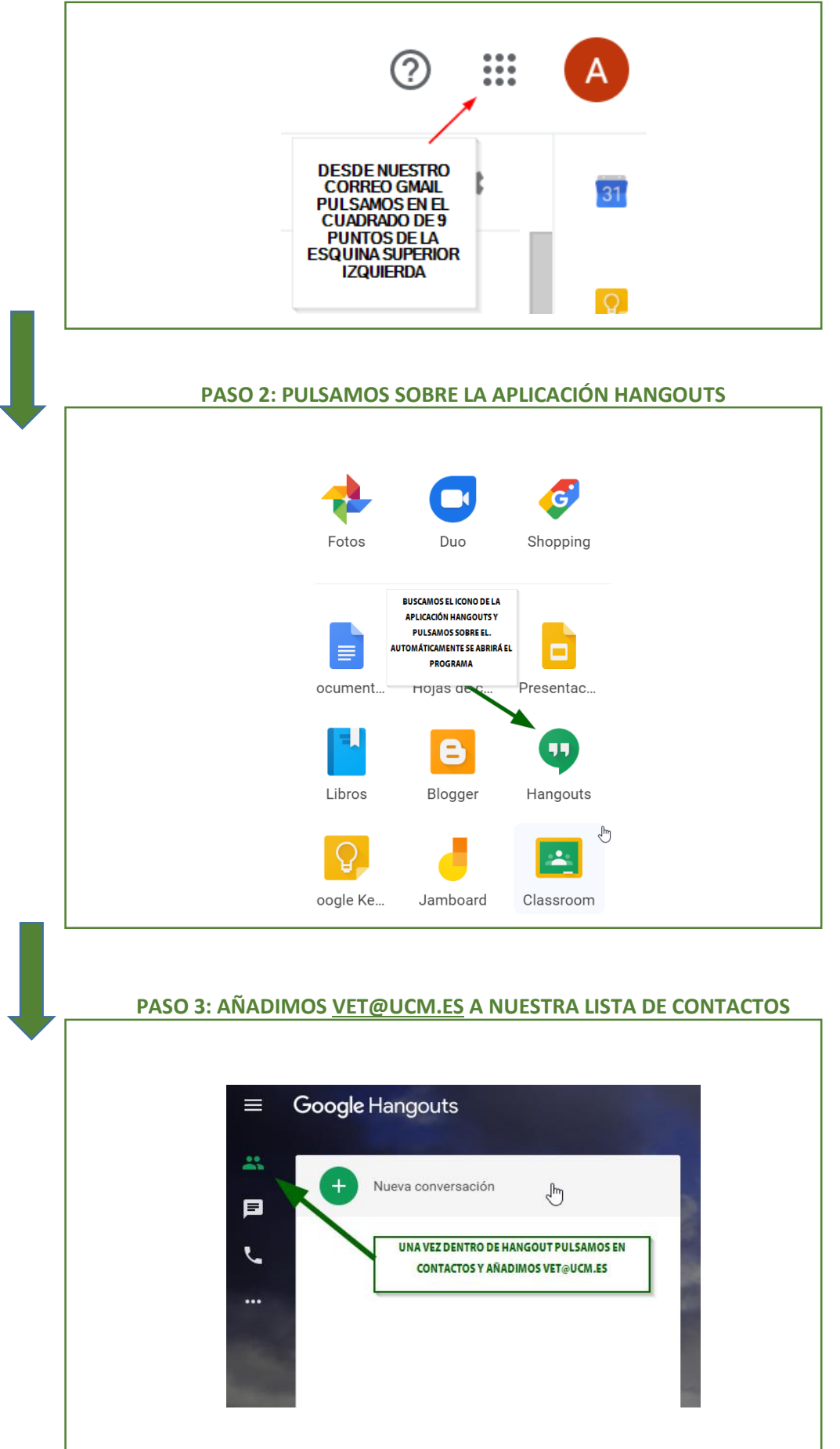